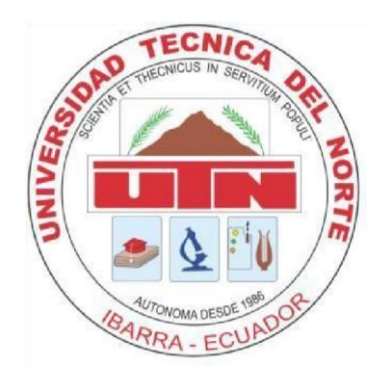

# **UNIVERSIDAD TÉCNICA DEL NORTE FACULTAD DE INGENIERÍA EN CIENCIAS APLICADAS CARRERA DE INGENIERÍA EN SISTEMAS COMPUTACIONALES TRABAJO DE GRADO PREVIO A LA OBTENCIÓN DEL TÍTULO DE INGENIERO EN SISTEMAS COMPUTACIONALES**

# **ARTÍCULO CIENTÍFICO (ESPAÑOL)**

# **TEMA:**

## **SISTEMA DE CONTROL DE PROCESOS ADMINISTRATIVOS PARA LA EMPRESA DE TRANSPORTES ANDINA COMPAÑÍA ANÓNIMA (TACA)**

**AUTOR:**

# **ALEJANDRO DIONISIO ALMEIDA ORTIZ**

**DIRECTOR:**

**Ing. PEDRO GRANDA**

**Ibarra – Ecuador**

**2015**

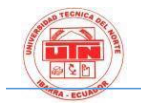

# **SISTEMA DE CONTROL DE PROCESOS ADMINISTRATIVOS PARA LA EMPRESA DE TRANSPORTES ANDINA COMPAÑÍA ANÓNIMA (TACA)**

#### *Autor: Alejandro Dionisio Almeida Ortiz*

Universidad Técnica del Norte Avenida 17 de Julio 5-21 Barrio el Olivo

all-ehoo@hotmail.com

**Resumen.** *Trabajo de investigación, con demostración aplicativa, de un sistema de control de procesos administrativo dirigido a la Empresa de Transportes Andina C.A.; en el cual enmarca falta de un aplicativo y la necesidad de incluir dentro de la institución, la administración de la información de manera sistemática, evitando el uso de aplicaciones que no aseguran en su totalidad el respaldo de la información, las mismas que generarían complicaciones para el desempeño de la empresa.* 

**Palabras clave:** control de procesos, administración de la información, respaldo de información.

**Summary.** Research work with applicative demonstration of a control system administrative processes aimed at Andina Transport Company C.A .; in which part lack of an application and the need to include within the institution, information management systematically, avoiding the use of applications that do not ensure fully supported by the information, they would generate complications the performance of the company.

**Keywords:** process control, information management, data backup.

## 1. Introducción

*"La vida en la sociedad el ser humano ha originado la necesidad de transmitir y tratar la información de una forma continuada. Con este fin, a lo largo del tiempo se han ido perfeccionando diferentes técnicas y medios. El gran avance tecnológico en las dos últimas décadas del siglo XX y en la primera del siglo XXI ha desarrollado herramientas cada vez más complejas capaces ce cubrir esta necesidad con gran precisión y rapidez" [1]*

*Hoy en día existen varios tipos de sistemas informáticos los que podríamos destacar:*

*Sistemas de Información Gerencial: La inserción de nueva tecnología en una organización puede significar una inversión con un alto riesgo de fracaso si no se direccionan los esfuerzos del proceso dentro de un plan que reduzca los impactos del cambio. Cuando se hace referencia específicamente al Desarrollo de un Sistema de Información Gerencial, como un tipo de cambio tecnológico, están claras las necesidades de la organización al comenzar un proceso de este tipo, pues se persigue una mayor y adecuada fluidez de información, además de facilitar la ejecución de las operaciones y hacerlas más efectivas.* 

**Sistema Transaccional:** Es un sistema de procesamiento de transacciones, diseñado como un recolector, para almacenar, recuperar y modificar cualquier tipo de información, que se va generando en cada transacción de una determinada empresa.

Un ejemplo claro de este tipo de sistemas con aquellos que funcionan dentro y fuera en las entidades bancaras; a la vez que otorga beneficios como banca virtual o banca presencial, la transferencia de montos económicos, sean estos depósitos o retiros, aseguran al usuarios que dichos montos han sido añadidos o deducidos correctamente.

**Sistemas de Apoyo en Decisiones:** Al existir diferentes enfoques y situaciones para la toma de decisiones dentro de la empresa, van en auge los DSS1, que siendo sistemas informáticos, ayudan el en proceso de toma de decisiones, en el cual su objetivo es ingresar ciertos parámetros como alternativas dentro de un conjunto de datos, para mediante selección de alternativas de evaluación y otras cuantificaciones, se despliegan resultados en forma estadística, o cualquier otra forma de evidenciar los resultados, los miembros de la empresa puedan determinar cuál enfoque es el idóneo o qué decisión tomar, para que la empresa se acople, cumpla, crezca o cualquier otro interés que esta persiga, para posicionarse como una de las mejores en el mercado.

En Ecuador no existen estudios previos específicos sobre el mercado de software libre ni tampoco sobre los modelos de negocio utilizados por empresarios y desarrolladores independientes en el sector. Contrario a las especulaciones que se tiene usualmente sobre el software libre en Ecuador, la mayoría de empresas no utiliza el doble licenciamiento como la forma principal de generar ingresos. Los modelos de negocio más utilizados en la industria

 $\overline{a}$ 

mantienen una economía social y solidaria del conocimiento. Rara vez la inversión en software libre representa pérdidas para los emprendedores. [2]

Las diferentes empresas existentes en la provincia de Imbabura, dependiendo la necesidad de sus requerimientos, hacen uso de estos tipos de sistemas, facilitando el trabajo dentro de la institución; haciendo que esta crezca en cuanto a sistematización de datos

Dentro del marco empresarial, existen aquellas que ofrecen un servicio de transporte siendo este aéreo, marítimo, terrestre, fluvial, etc.; que, de igual manera requieren registran ya sea en mediana o gran medida, todas sus transacciones o datos, que se convierten en registros empresariales, que en determinado tiempo, serán evaluados para una toma de decisiones. Por esta y más razones estas empresas a corto o largo plazo, empiezan a sistematizar sus registros.

Las metodologías de desarrollo en cuanto a Software varían según la complejidad de trabajo que este va a tener; refiere al entorno que se utiliza para estructurar, planificar y controlar el proceso de desarrollo de un SI2. Desde la introducción de la informática o los SI, con el pasar de los años han aparecido una gran variedad de metodologías, así también con sus propias debilidades y fortalezas.

## **2. Herramientas y Metodología**

**2.1.** Enfoques de desarrollo de software.

2 SI: Sistemas De Información

<sup>&</sup>lt;sup>1</sup> DSS: por sus siglas en inglés Decision Support System, son sistemas de apoyo en la toma de decisiones.

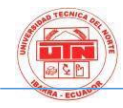

**2.1.1. Cascada:** El modelo más elemental que ha servido de guía para la construcción de los otros paradigmas de desarrollo; teniendo en cuenta las siguientes actividades: Ingeniería y Análisis del Sistema, Análisis de los requisitos, Diseño, Codificación, Pruebas, Mantenimiento.

**2.1.2. Prototipado:** A diferencia del incremental, ofrece al cliente un prototipo de cómo está quedando el proyecto al momento que se va desarrollando, pero de igual manera fragmenta en fases el proyecto general teniendo en cuenta las siguientes actividades: plan rápido, modelado rápido, construcción del prototipo, desarrollo; entrega y retroalimentación, comunicación, entrega del desarrollo final.

**2.1.3. Incremental:** Fragmenta en partes o fases el proyecto general y se repiten las mismas actividades en cada fase siendo las siguientes: análisis, diseño, código, prueba.

2.1.4. **Espiral:** Este modelo trabaja en función del tiempo, cada vez que sus actividades cambian, su tiempo de ejecución varía; consta de 4 actividades que son las siguientes: determinar objetivos, análisis de riesgos, desarrollar y probar, planificación.

**2.1.5. RAD:** El desarrollo rápido de aplicaciones también conocido como RAD (en inglés rapid application development) es uno de los modelos para el proceso de desarrollo de software, diseñado por James Martin en 1980. Este método comprende el desarrollo iterativo, la construcción de prototipos y el uso de herramientas CASE (Computer Aided Software Engineering) y herramientas de rápido desarrollo. Hoy en día los desarrolladores de software suelen utilizar aplicaciones que permiten realizar de forma rápida y sencilla el diseño y codificación de interfaces gráficas

 $\overline{a}$ 

de usuario. Algunas de las plataformas más conocidas son Visual Studio Net, Delphi, NetBeans, entre otros.[3]

El análisis se lleva a cabo evaluando los requisitos solicitados por usuario final, para de esta manera generar las historias de usuario y tareas pertinentes.

Así también la elección de la metodología de desarrollo ágil; se opta o se declara que la metodología más óptima para esta investigación es la metodología

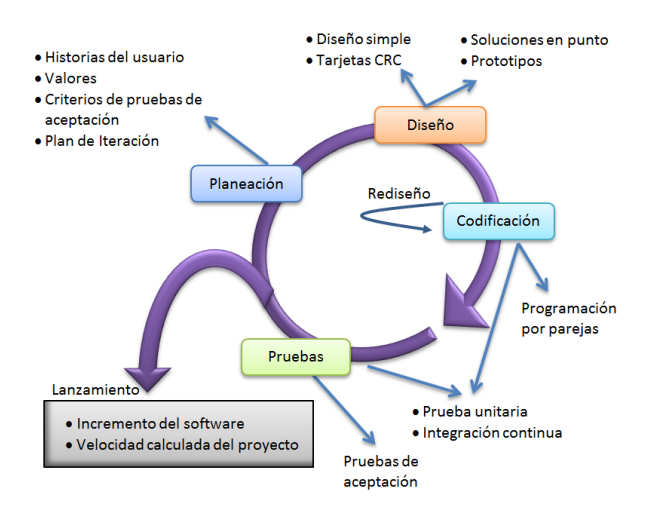

*Ilustración 1 Ciclo de Vida XP* 

XP, gracias a la reducción de tiempo en cuanto al desarrollo y planeación de actividades definidas, basándose en un patrón de desarrollo.

**2.2. Patrones de diseño MVC<sup>3</sup>** MVC, es un concepto de programación, que, desde el aparecimiento de los paradigmas de programación y entre ellos el orientado a objetos, establece otros conceptos como clases, objetos, herencia, encapsulamiento, polimorfismo; que hoy en día no son usados al 100% en la creación de aplicaciones, pero su conceptualización es útil al momento de crear una estructura de manejo de datos o información.

<sup>3</sup> MVC: modelo vista controlador

*Fuente: Codejobs*

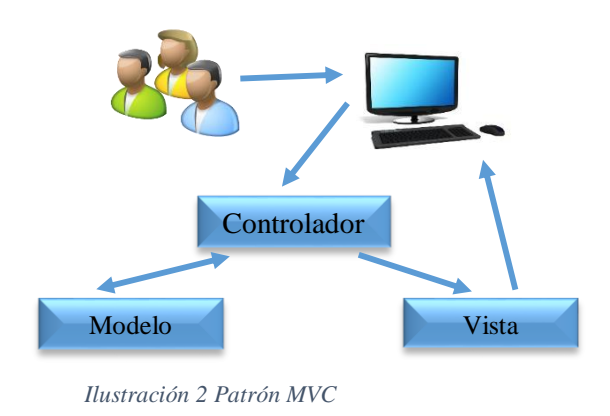

*Fuente: Autor*

MVC, es un patrón de diseño, que fractura el proyecto en 3 fases o módulos: modelo, vista, controlador; cuyos nombres fueron identificables gracias a sus conceptos, de tal manera que dan una claridad con respecto a las actividades en las que se va a enmarcar, para lograr el completo desarrollo del proyecto.

#### **2.3. Herramientas de desarrollo**

En el desarrollo de aplicativos, sistemas, y demás aplicativos, que ayudan en desempeño empresarial o institucional; no solo ofreciendo ahorro en tiempo, sino también ágil respuesta ante las peticiones del usuario, para poder tomar decisiones oportunas y de esta manera lograr que dicha empresa o institución, ya sea pública, privada o mixta, obtenga más beneficios y no solo los ingresos aumentes, sino también sus clientes. Estas aplicaciones son desarrolladas en diferentes SW<sup>4</sup> de programación ya sean estas libres <sup>5</sup>o privativas<sup>6</sup>; estas a

 $\overline{a}$ 

su vez le otorgan al programador diferentes formas de trabajo, así también limitadas formas de trabajo.

Para poder dar cumplimiento al desarrollo, se utilizaron las siguientes herramientas, con el fin de dar una solución óptima ya las necesidades de la empresa:

 *ECLIPSE:* Es una plataforma de desarrollo en Java, compuesta por una gama librerías y el conjunto de herramientas, que le permiten al desarrollador (programador) trabajar en un lenguaje de código abierto multiplataforma<sup>7</sup> a; proporcionando un IDE<sup>8</sup> que pone al frente de la plataforma toda su funcionalidad, permitiendo la facilidad de extenderse a otros lenguajes de programación, procesado de texto, aplicaciones de red y también a base de datos más conocidos como *Sistemas de Gestión de Base de Datos*.

 *JSF:* (Java Server Faces) Es una tecnología de desarrollo JAVA y a la vez un framework<sup>9</sup>, que reducen el desarrollo de interfaces de usuario, usando JSP<sup>10</sup> y de la misma manera soporta las nuevas incorporaciones de HTML.

 *JPA:* (Java Persistence API) Es una herramienta desarrollada para Java EE, que permite realizar la persistencia de datos relacionales directamente con las aplicaciones, ya sean estas de escritorio (*desktop*), también que estén disponibles en la Web, sea esta una red local o una red global.

 *POSTGRES:* Es un  $SGBD<sup>11</sup>$  $SGBD<sup>11</sup>$  [relacional](http://es.wikipedia.org/wiki/Modelo_relacional) [orientado a objetos](http://es.wikipedia.org/wiki/Base_de_datos_orientada_a_objetos) y [libre,](http://es.wikipedia.org/wiki/Software_libre) publicado bajo la [licencia](http://es.wikipedia.org/wiki/Licencia) [BSD](http://es.wikipedia.org/wiki/Licencia_BSD)<sup>12</sup>(es la [licencia de](http://es.wikipedia.org/wiki/Licencia_de_software)  [software](http://es.wikipedia.org/wiki/Licencia_de_software) otorgada principalmente para los

informática con servicios integrales, que facilitan al programador el desarrollo de software. 9 Framework: (marco de trabajo), un conjunto de

conceptos estandarizados para resolver y enfrentar problemas en particular

<sup>4</sup> SW: Software (sistemas o aplicaciones que ofrecen ayudas al usuario)

<sup>5</sup> Libres: que no hay que pagar licenciamientos para su optimo uso.

<sup>6</sup> Privativo: el usuario debe adquirir una licencia por cierta cantidad de dinero para obtener una gran usabilidad.

<sup>7</sup> Multiplataforma: permite ser instalado o ejecutado en cualquier sistema operativo.

<sup>8</sup> IDE: Entorno de Desarrollo Integrado (Integrated Development Enviroment), es una aplicación

<sup>&</sup>lt;sup>10</sup> JSP: (Java Server Page), tecnología que permite hacer despliegues en páginas web

<sup>11</sup> SGDB: Sistema de Gestión de Base de Datos

<sup>&</sup>lt;sup>12</sup> Berkeley Software Distribution

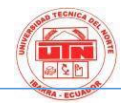

sistemas [BSD\)](http://es.wikipedia.org/wiki/BSD)[4]. Como muchos otros proyectos de [código abierto,](http://es.wikipedia.org/wiki/Software_de_c%C3%B3digo_abierto) el desarrollo de PostgreSQL no es manejado por una empresa y/o persona, sino que es dirigido por una comunidad de desarrolladores que trabajan de forma desinteresada, [altruista,](http://es.wikipedia.org/wiki/Altruismo) libre y/o apoyados por [organizaciones comerciales.](http://es.wikipedia.org/wiki/Empresas) Dicha comunidad es denominada el [PGDG](http://es.wikipedia.org/w/index.php?title=PostgreSQL_Global_Development_Group&action=edit&redlink=1) [5]

*PRIMEFACES:* Cuenta con un conjunto de componentes enriquecidos, encapsulados o disponibles en una librería, destinada para JSF; cómo es de código abierto este a su vez facilita la creación de aplicaciones web, amigables para el usuario con diseños o acciones innovadoras, permitiendo de esta manera, pueda hacer equipo en sí con otras librerías

## **3. PROCESOS**

Los procesos de administración son aquellos que permiten en una empresa planear, organizar, direccionar y controlar las funciones organizacionales que esta posea; convirtiéndose en una herramienta de gran ayuda, en la cual pueda realizar exitosamente todas sus actividades cotidianas.

Ahora se puede decir que: los procesos son un conjunto de actividades sencillas, rutinarias y descriptivas, que demuestran paso a paso el qué, cómo, dónde y cuándo se realizan las actividades en el trabajo diario. Por esta razón es indispensable la creación de manuales de funciones, procesos, calidad, políticas, organizacional, métodos, requerimientos entre otros, dependiendo de las necesidades del área, del departamento de la empresa o simplemente del departamento de Recursos Humanos.

**3.1. Inventarios** El módulo de inventarios se encarga de manejar el ingreso y egreso de los artículos pertenecientes a la empresa T.A.C.A.; al poseer 2 acciones (ingresos y egresos), se divide en dos áreas de

trabajo, permitiéndole desenvolverse como si fueran uno solo.

**3.1.1. Ingreso de Inventarios** En este Proceso se lleva un control exhaustivo, en cuanto a la administración de ingreso de artículos dentro de la empresa; contiene metodologías de control, para evitar fallos en cuanto a valores de registro.

**3.1.2. Egreso de inventarios** Este proceso permite llevar un control de la salida de artículos que posee la empresa dentro de sus inventarios, conteniendo eventos de control en cuanto a fallos, para evitar registros inválidos

**3.2. Cuentas** El módulo de cuentas permite crear, administrar y terminar las deudas que los clientes adquieren con la empresa (por cobrar) o las deudas que la empresa adquiere con los proveedores (por pagar). Al manejar dos estados, estos se dividen en dos submódulos que se revisan a continuación.

**3.2.1. Por Cobrar** Este submódulo permite administrar aquellas deudas que los clientes adquirieron con la empresa, lo que le permite a la empresa conocer el historial de pagos del cliente y determinar si su deuda puede aumentar o estar en espera hasta que finalice la deuda actual.

**3.2.2. Por Pagar** Este submódulo permite visualizar y registrar los pagos por completo o abonos a aquellas cuentas que se tiene con los proveedores.

**3.3. Guías de Encomiendas** Este módulo permite administrar, generar y supervisar, los envíos que realizan los clientes, a través del uso del servicio de transporte de mensajería, que ofrece la empresa T.A.C.A.

#### **Proceso Ingreso de Inventarios**

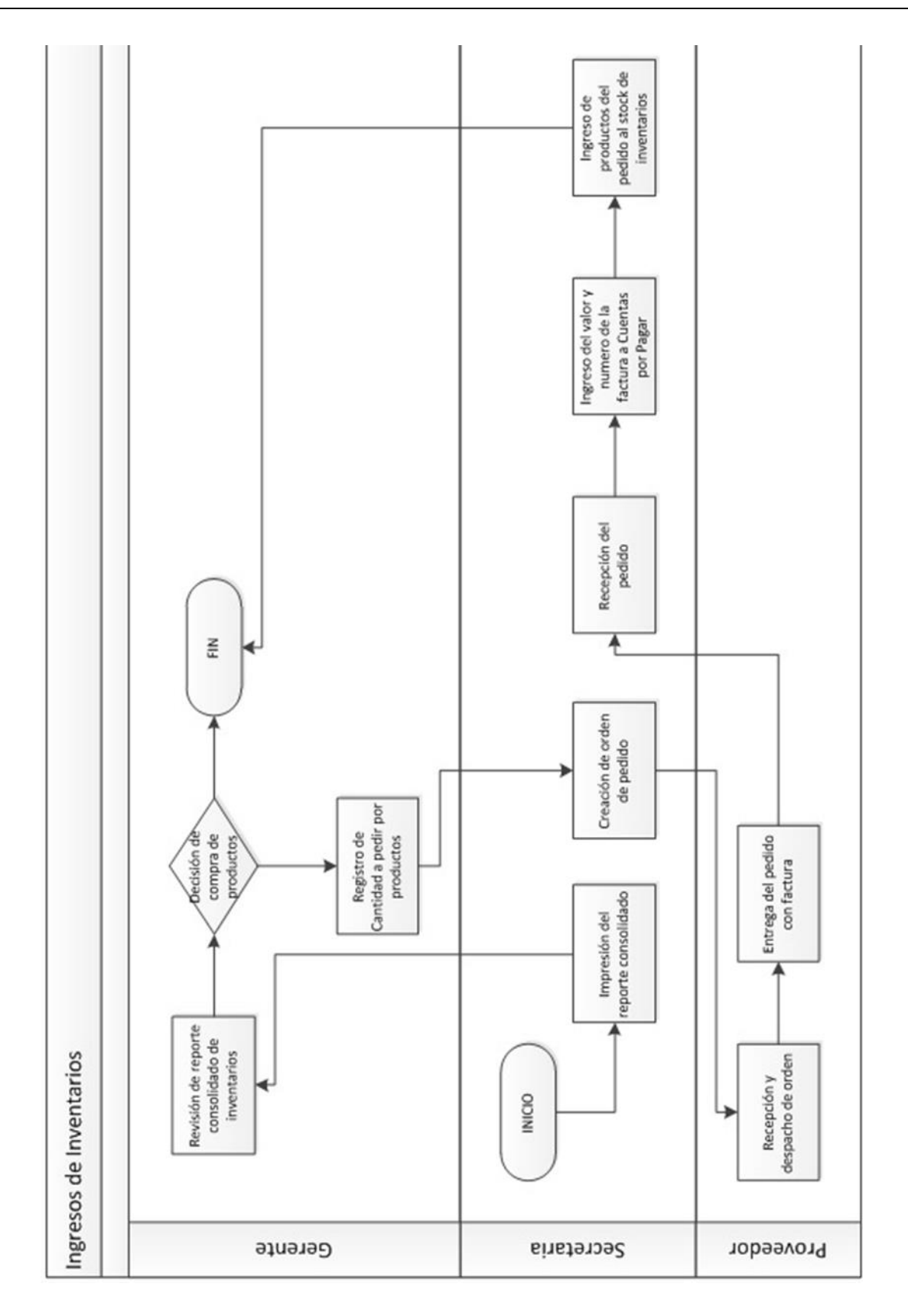

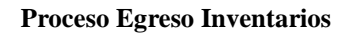

**THE** RA . EC

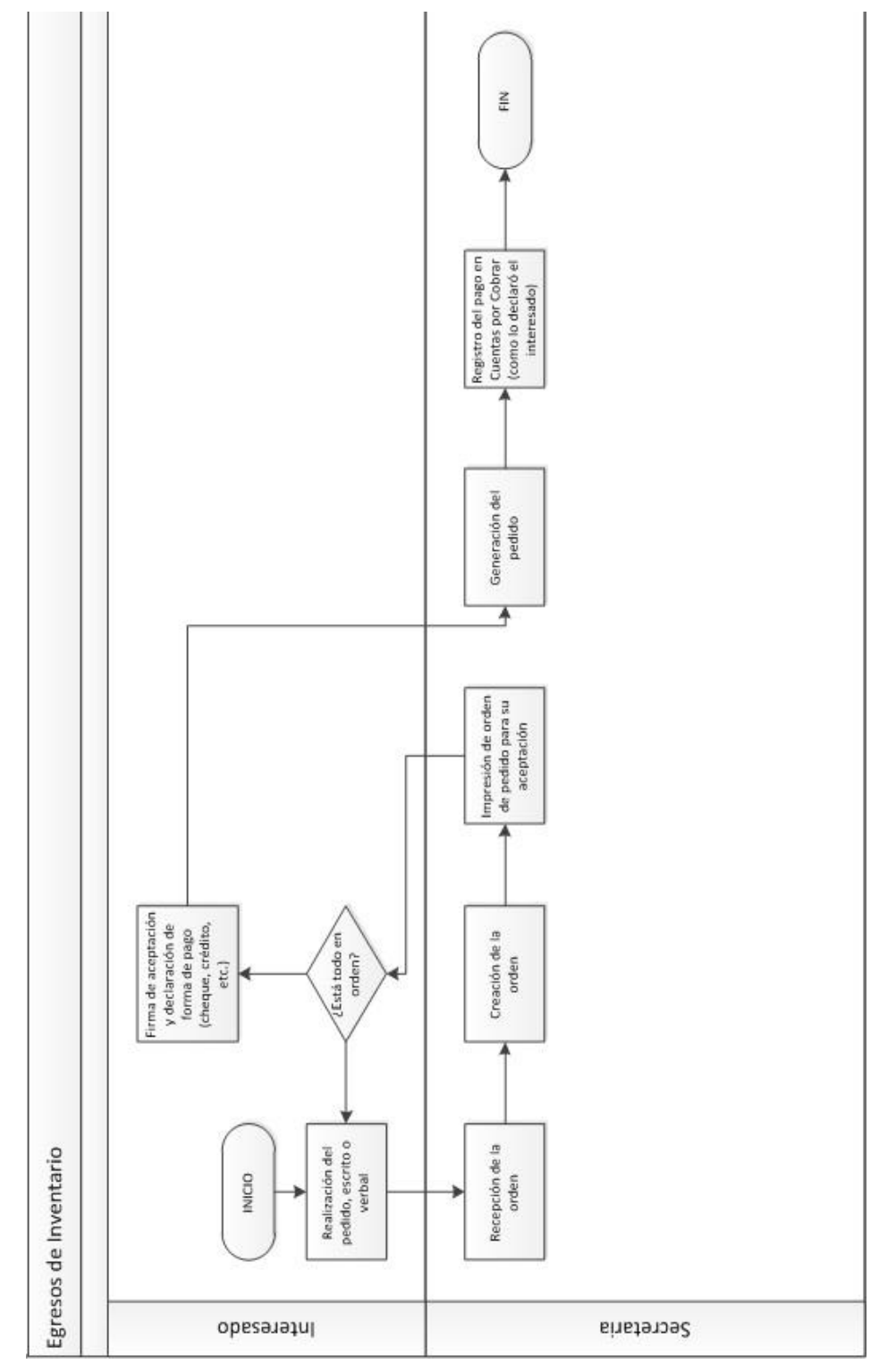

#### **Proceso Cuentas Por Cobrar**

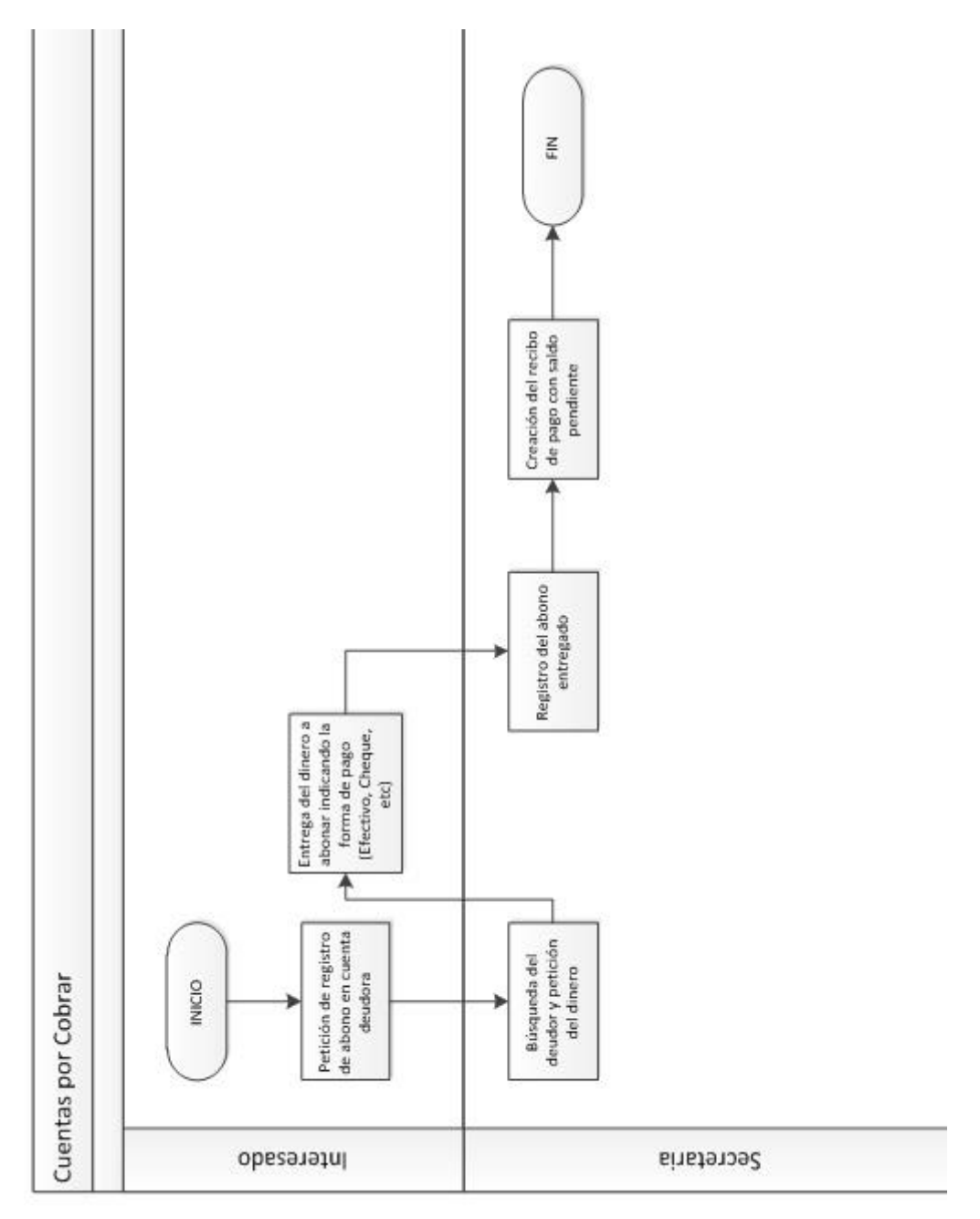

**Proceso Cuentas por Pagar** 

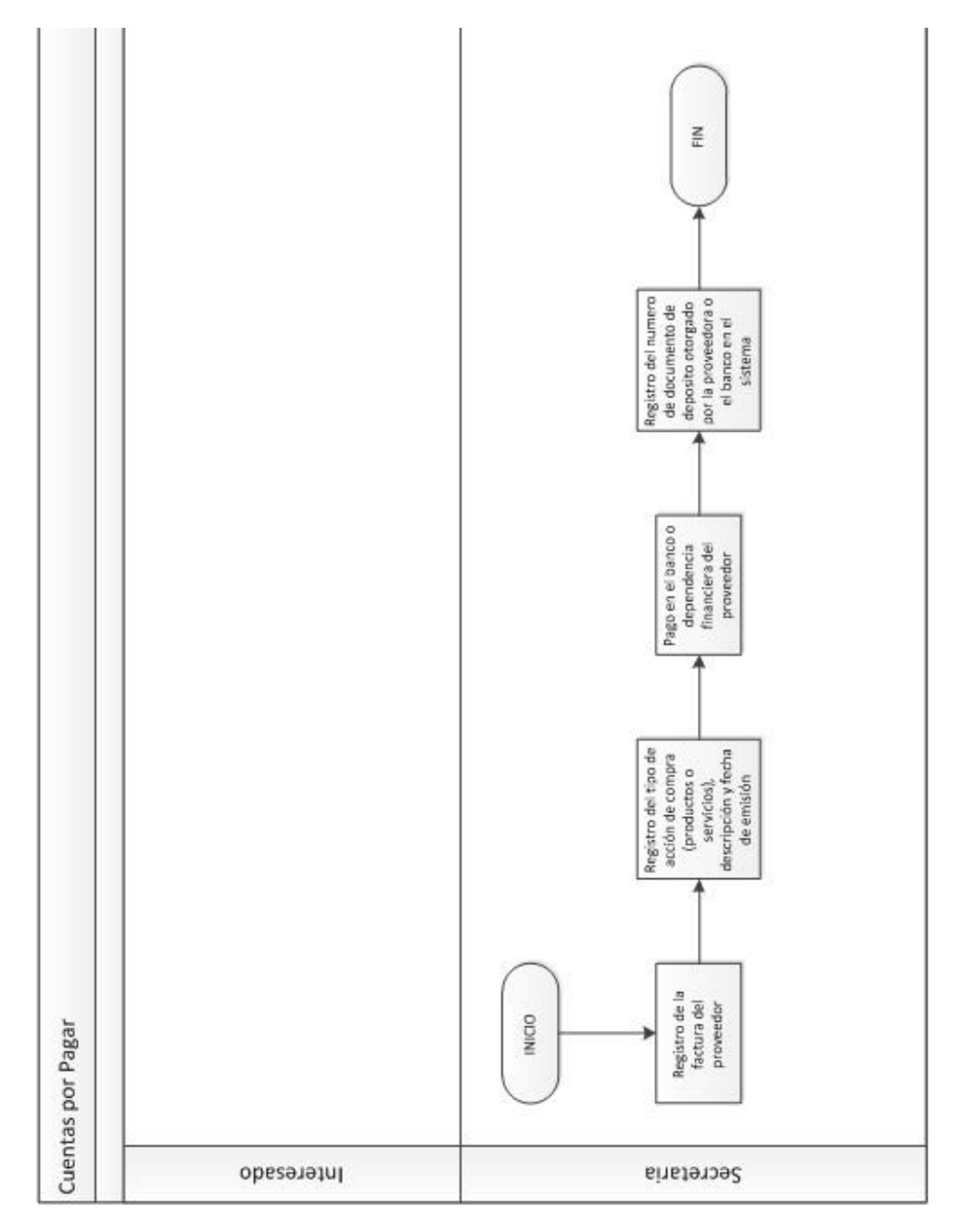

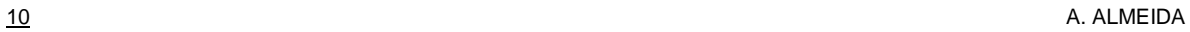

### **Proceso Guías de Encomiendas**

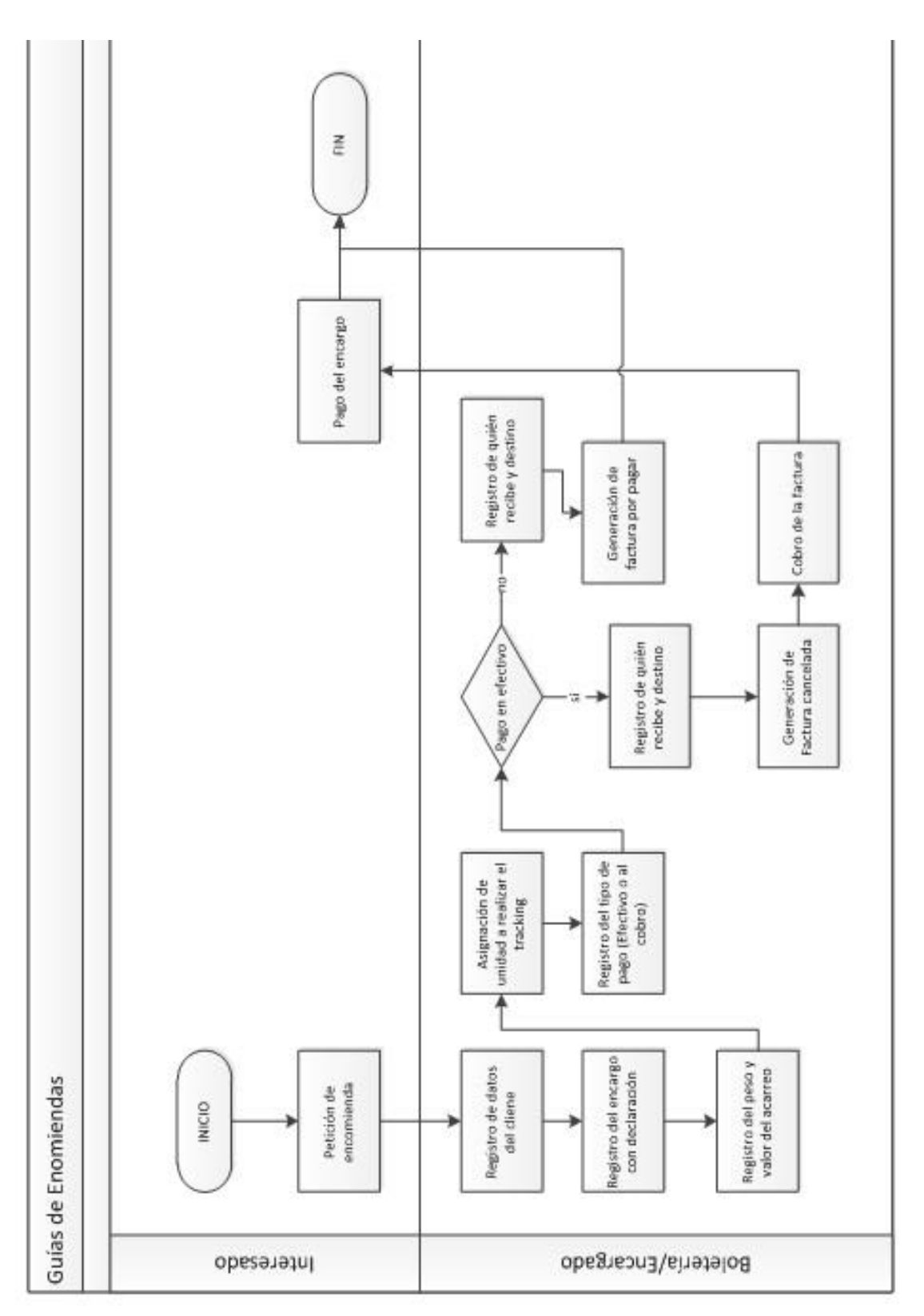

## **Modelo Conceptual**

### **Base de datos (Transportes Andina C.A.)**

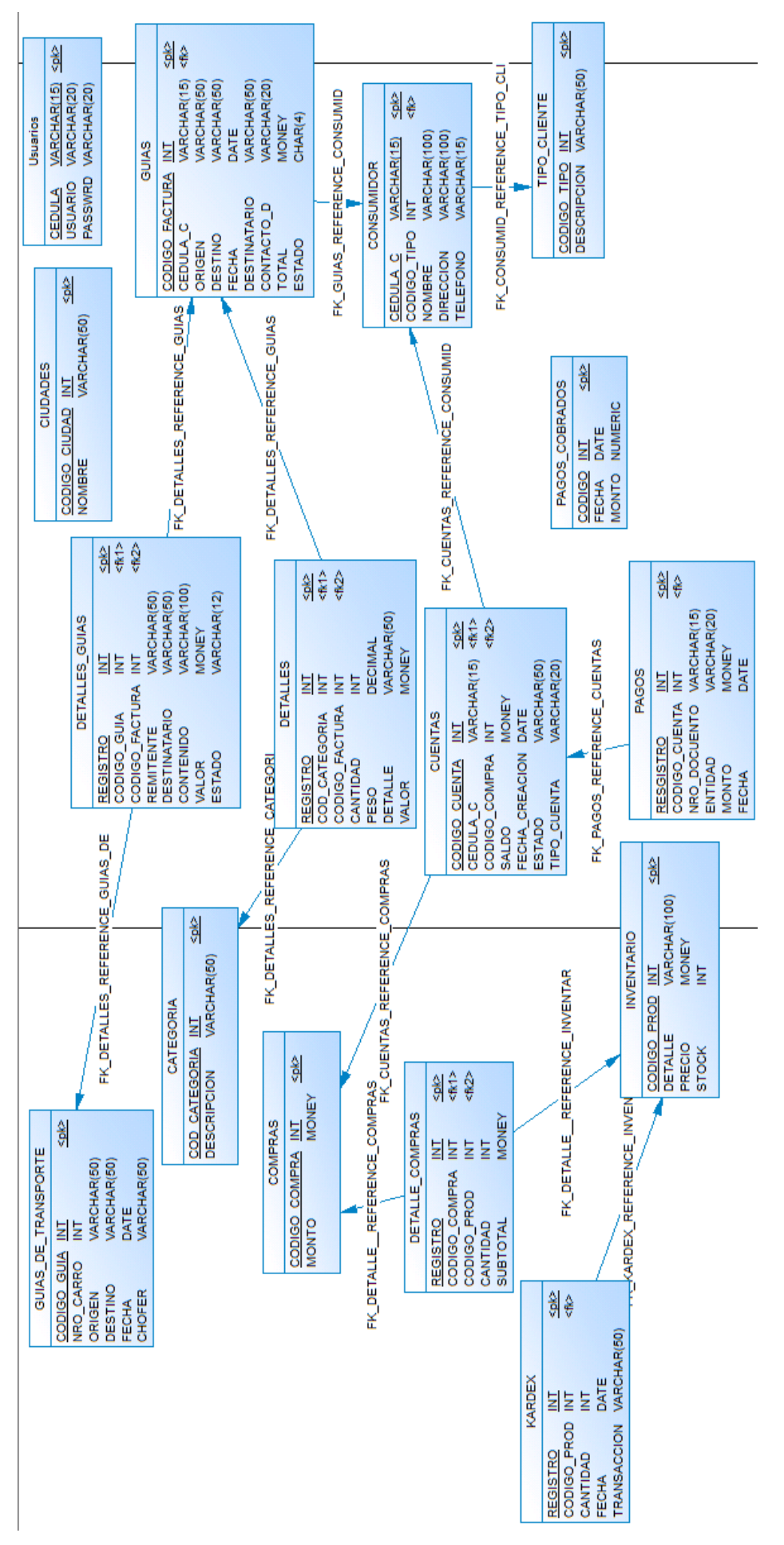

| Vista              | <b>Primefaces</b> |
|--------------------|-------------------|
|                    | <b>WEB</b> views  |
| Controlador        | Bean(Tablas)      |
| Modelo (lógica del | ManagerFact       |
| negocio)           | ManagerDAO        |
| entidades          |                   |
| <b>JPA/JSF</b>     |                   |
|                    |                   |

*Ilustración 3 Diagrama del Aplicativo por capas* 

#### *Fuente: Autor*

El grafico por capas nos muestra una estructura MVC; esta a su vez, para entenderla respeta una jerarquía, para poder acceder a los datos y de la misma manera, para mostrar los datos (el análisis se lo llevará desde la base de datos, hasta las vistas de usuario; abajo – arriba), la cual cada capa trabaja de la siguiente manera:

- ˉ **BDD:** registra la información, cuando la transacción ha sido validada; esto quiere decir, que cumpla los requisitos solicitados dentro de la capa de **lógica del negocio** y la capa de **controlador.**
- ˉ **JPA / JSF:** tecnología en la cual se está desarrollando el aplicativo y pone en marcha el cumplimiento de las reglas establecidas dentro de las capas del MVC.
- Entidades: son clases dedicadas o clases privadas, en la cual se asignas los mismos atributos de cada tabla de la BDD, en donde se dará acceso al **controlador** y así mismo el

<u>.</u>

**modelo** (lógica del negocio), obtendrá la información de la base de datos y son asignados a estas entidades; también se puede indicar que se realiza una manejo de objetos; es decir que las entidades toman la misma definición de programación orientada a objetos, en la cual los objetos y las entidades, manejan casi la misma característica que tiene la  $POO<sup>13</sup>$ ; algunos de estos son, atributos, accesores y mutadores, manejo de datos mediante métodos.

- ˉ **Modelo (lógica del negocio):** este se sub divide en dos capas siendo: ManagerDAO, que es encargado de realizar la conexión directa a la base de datos, haciendo uso de procedimientos almacenados (SP<sup>14</sup>), más conocidos como CRUD's<sup>15</sup>; estos cuando son consultados en la base de datos, nos retorna una tabla del mismo tipo de dato (**entidad**) en la tabla que fue consultada la sentencia SQL<sup>16</sup>. Otra de las capas que existen en esta lógica es la ManagerFact, la cual se encarga de hacerle las peticiones al ManagerDAO y poder así realizar la transacción que le han designado y retornarlas a la **entidad** o directamente al **controlador.**
- **Controlador:** se encarga derecibir las peticiones de las vistas, que han sido pre programadas, para ser asignadas dentro de una clase, en variables del mismo tipo de datos y nombre tal y como fueron creadas en la base de datos.

## **5. Conclusiones.**

<sup>13</sup> POO: programación orientada a objetos. <sup>14</sup> SP: por sus siglas en ingles Store Procedure o procedimientos almacenados.

<sup>15</sup> CRUD's: procedimientos almacenados que pos sus siglas en ingles definen: Create, Research, Update Delete.

<sup>&</sup>lt;sup>16</sup> SQL: es un lenguaje declarativo de acceso hacia las bases de datos

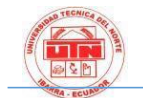

 El desarrollar aplicaciones para empresas, se convierte en una ventaja para el sector productivo, en el área o zona donde uno vive, facilitando y abriendo nuevas fuentes de empleo, con propuestas innovadoras, accesibles y escalables durante el tiempo que se usen estos sistemas. El desarrollo del aplicativo fue dirigido, para dar solución, y aprovechar en gran medida las oportunidades que la empresa brinda, para posicionarse dentro del cantón y de la provincia.

 Las nuevas tecnologías de desarrollo, permiten al programador entregar trabajos eficientes, recurrentes y atractivos para el usuario, haciendo que sus actividades cotidianas, se vuelvan cada vez más dependientes de la tecnología, otorgando un aporte masivo al cuidado del medio ambiente.

 Aplicando buenas prácticas de programación, se logra obtener un producto amigable con el usuario y de fácil acceso; de igual manera el uso de aplicaciones tecnológicas reducen en gran medida el uso de mariales como lo son hojas; evitando la aglomeración de documentos, los cuales ocupan gran espacio dentro del área de trabajo.

## **6. Recomendaciones.**

 Las nuevas iniciativas de desarrollo y propuestas de mejoramiento en los procesos administrativos dentro de las empresas, deben ser de gran prioridad, por lo que no solo ayuda a la localidad, sino también al país, ser parte de los que apoyan lo hecho en el Ecuador y a la vez dan la apertura a que los que realizan este tipo de investigaciones o desarrollos, tengan la oportunidad de poner en práctica sus conocimientos adquiridos en el aula y más aún, ser

profundizados para esforzarse en la entrega de software de calidad.

 En el desarrollo de esta investigación, queda como opción, permitir que el aplicativo pueda acoplarse en el futuro con nuevas mejoras o necesidades en caso de ser necesarias

## **7. Bibliografía.**

- 1. Recuperado de: Introducción a los sistemas informáticos McGrawGill: [www.mcgraw](http://www.mcgraw-hill.es/bcv/guide/capitulo/8448169204.pdf)[hill.es/bcv/guide/capitulo/8448169204](http://www.mcgraw-hill.es/bcv/guide/capitulo/8448169204.pdf)**.p [df](http://www.mcgraw-hill.es/bcv/guide/capitulo/8448169204.pdf)**
- 2. Delgado, J. A. (2014). Modelos de negocio de las empresas de software libre en Ecuador.
- 3. Osorio, J. A. C., Aguirre, F. A. M., & Salazar, O. A. (2011). Herramientas para el desarrollo rápido de aplicaciones web. *Scientia et Technica*, *1*(47), 254-258.
- 4. Recuperado de: [http://es.wikipedia.org/wiki/Licencia\\_BS](http://es.wikipedia.org/wiki/Licencia_BSD) [D](http://es.wikipedia.org/wiki/Licencia_BSD)
- 5. Recuperado de: [http://es.wikipedia.org/wiki/Post](http://es.wikipedia.org/wiki/PostgreSQL) [greSQL](http://es.wikipedia.org/wiki/PostgreSQL)
- 6. Recuperado de: [http://www.codejobs.biz/es/blog/2013/06](http://www.codejobs.biz/es/blog/2013/06/01/modelo-de-proceso-evolutivo#sthash.mKsaRl69.dpbs) [/01/modelo-de-proceso](http://www.codejobs.biz/es/blog/2013/06/01/modelo-de-proceso-evolutivo#sthash.mKsaRl69.dpbs)[evolutivo#sthash.mKsaRl69.dpbs](http://www.codejobs.biz/es/blog/2013/06/01/modelo-de-proceso-evolutivo#sthash.mKsaRl69.dpbs)
- 7. Recuperado de: [https://es.wikipedia.org/wiki/Desarrollo\\_](https://es.wikipedia.org/wiki/Desarrollo_en_espiral#/media/File:ModeloEspiral.svg) [en\\_espiral#/media/File:ModeloEspiral.sv](https://es.wikipedia.org/wiki/Desarrollo_en_espiral#/media/File:ModeloEspiral.svg) [g](https://es.wikipedia.org/wiki/Desarrollo_en_espiral#/media/File:ModeloEspiral.svg)
- 8. Osorio, J. A. C., Aguirre, F. A. M., & Salazar, O. A. (2011). Herramientas para el desarrollo rápido de aplicaciones web. *Scientia et Technica*, *1*(47), 254-258.
- 9. Hervás Lucas, R. (2012). Método para el aprendizaje de entornos y lenguajes de programación basado en prototipado ágil. *Jornadas de Enseñanza de la Informática (18es: 2012: Ciudad Real)*.
- 10. Recuperado de: DanielGrifol, productividad personal y empresarial: [http://danielgrifol.es/metodologias](http://danielgrifol.es/metodologias-agiles-de-desarrollo-de-software)[agiles-de-desarrollo-de-software](http://danielgrifol.es/metodologias-agiles-de-desarrollo-de-software)